# あたらしい世界を超高解像度写真 (GigaPan) でつかみとる!

マップコンシェルジュ株式会社

### はじめに

美しく雄大な風景が目の前に広がると、多くの人はその光景をカメラやスマートフォンに収めたく

なるものだ。しかし、1000〜2000 万程度の画素数をもつ一般的 なカメラの機能であっても、その風景の中にある葉の一枚一枚 や、建物のレンガ一個一個までは詳細に記録することは難しい。 ここで紹介する GigaPan (図1)は、NASA (アメリカ航空宇宙局) や Google などが開発した超高解像度(ギガピクセル)写真を撮 影することができる全自動制御の雲台(三脚用のパーツ)で、 火星探索などにも活用されている。Giga (ギガ=10億)の名前 の通り、10〜数千億もの画素数をもつ写真を作成することが可 能である。また、人間の肉眼は両目合わせても約3億画素とも いわれているが、その能力をも凌駕する最新鋭のツールである。 本稿では、この GigaPan の機能や活用などについて紹介する。 

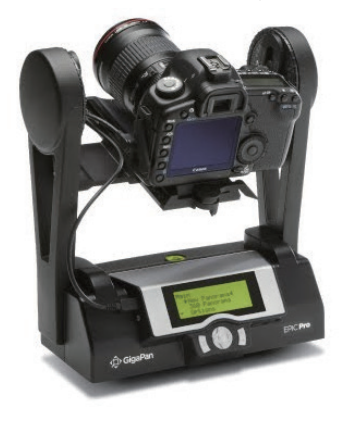

図 1 全自動制御雲台 GigaPan

#### GigaPan の機能

GigaPan は、ユーザーが指定した撮影範囲に対して、自由に回転することができ、自動で撮影を行う雲 台である。また、ユーザーが普段使用しているデジタルカメラが装着可能なため、新たに専用のカメ ラを購入する必要がない。撮影を行う際は、GigaPan を三脚に固定後、撮影範囲の左上と右下の位置を 設定し、スタートボタンを押すと、撮影範囲内で数十〜数百枚の写真撮影が自動的に行われる。なお、 カメラのシャッターは GigaPan が制御するため、ユーザーが毎回押す必要はない。撮影後、カメラの メモリーカードからパソコンに撮影データを移動させ、付属のスティッチングソフトを用いて結合処 理を行い、ギガピクセル写真を作成することが可能である(図 2)。なお、作業時間は撮影で 5〜10 分程度、結合処理については 10〜20 分程度である。

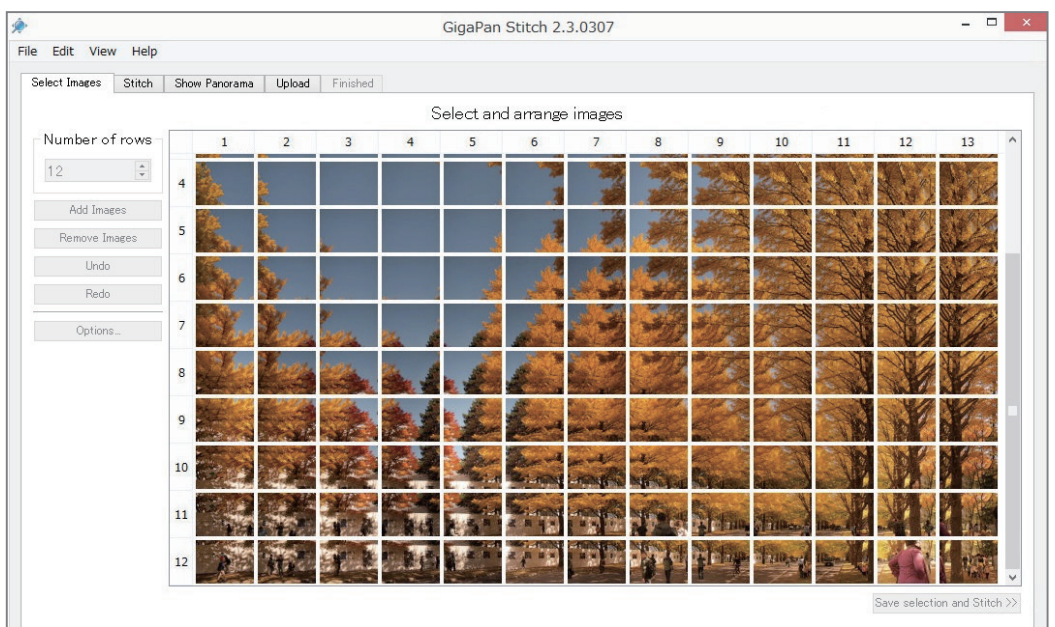

図 2 撮影された画像と結合ソフトによる処理画面

また、作成されたギガピクセル写真は、web 上にアップロードをすることが可能で、ギャラリーページ (http://gigapan.com/cms/view)上で拡大縮小可能な web コンテンツとして閲覧が可能になる(図 3)。

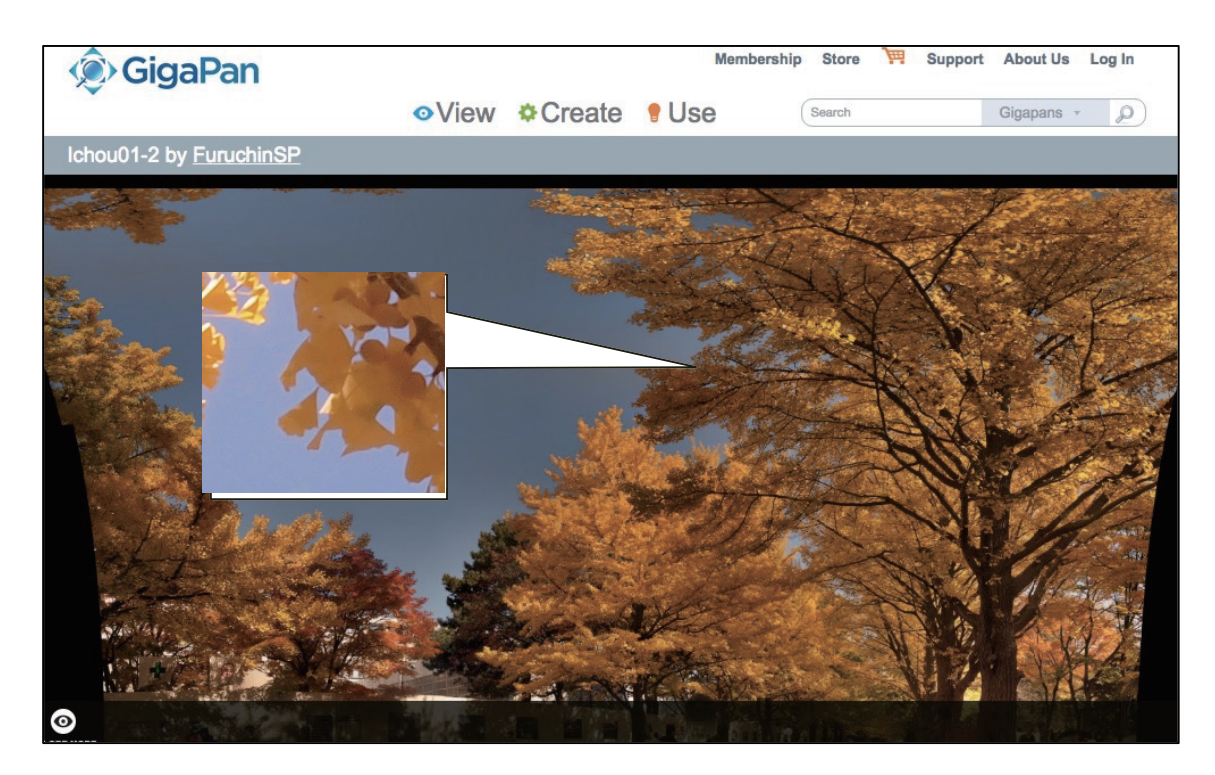

図 3 webギャラリー上での画面(拡大縮小が可能) http://gigapan.com/gigapans/164997

### ギガピクセル画像の活用

このように、手軽にギガピクセル画像が作成できる GigaPan は、国内外の様々な分野で活用されて いる。特に自然環境に関わる分野では、博物館標本のアーカイブ化(図 4) (http://gigapan.com/gigapans/49310)、方形区調査区域の比較画像 (http://gigapan.com/gigapans/159757)、地球温暖化による残雪変化のモニタリング (http://www.kadinche.com/archives/3177)、海鳥の繁殖状況のカウント (http://onlinelibrary.wiley.com/doi/10.1111/2041-210X.12339/full)などに GigaPan によるギガ ピクセル画像が用いられ、大きな成果を上げつつある。とくに今後は、環境 DNA などと連動した地域 の環境状況の記録などにもその機能が期待されており、より様々な活用が見込まれている。

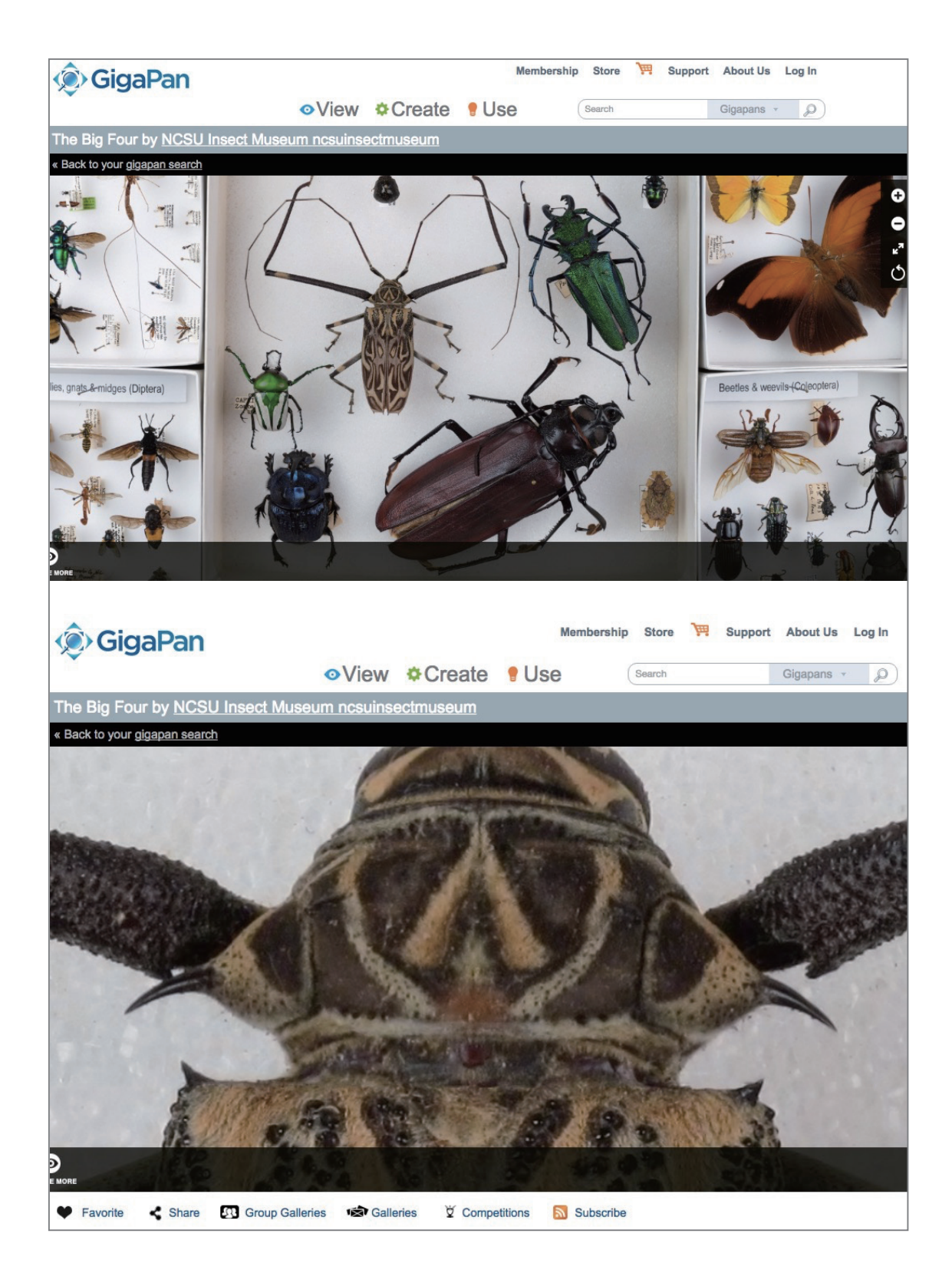

# 図 4 ノースカロライナ州立大学(NCSU)の昆虫標本 http://gigapan.com/gigapans/49310

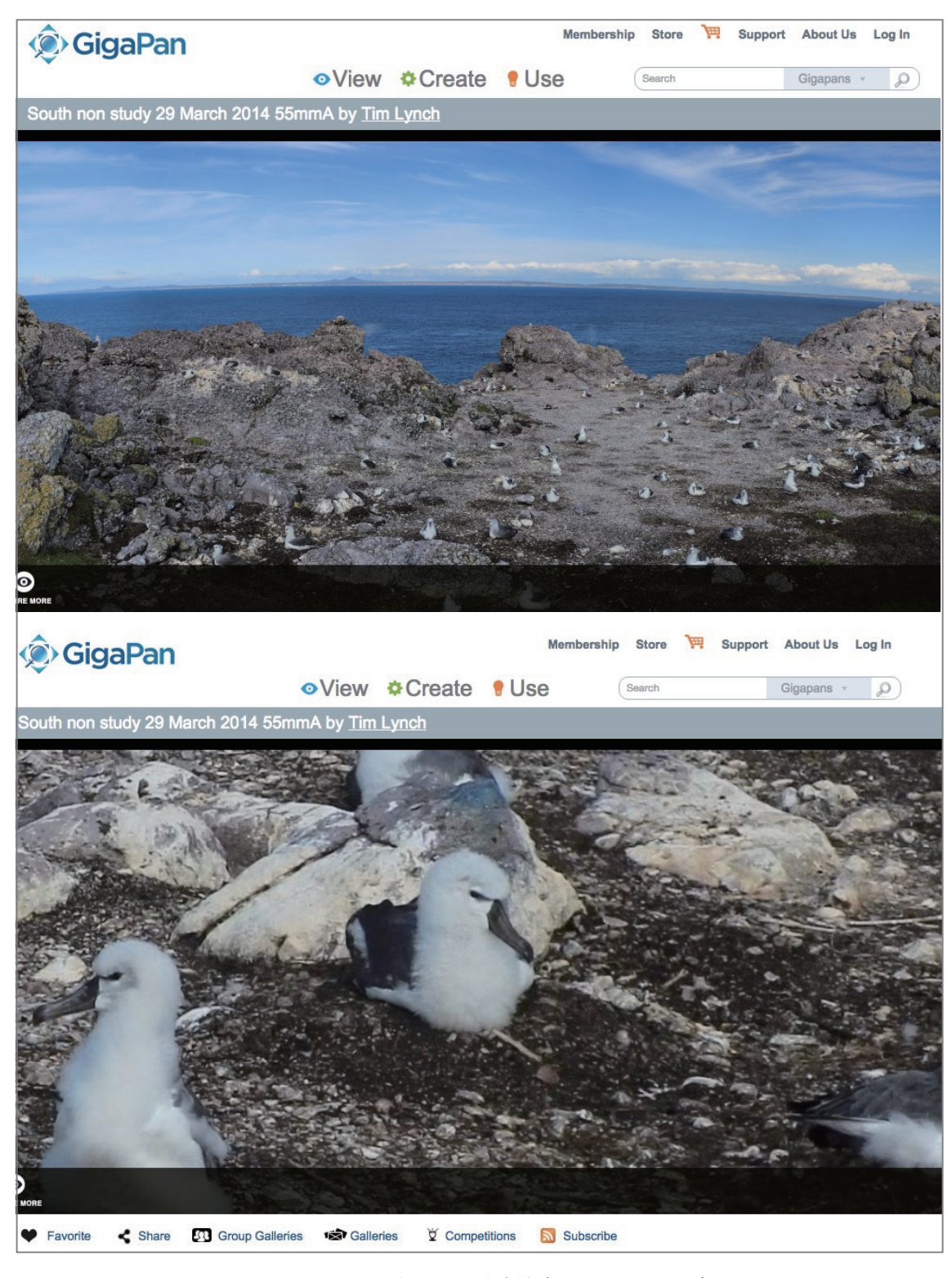

図 5 タスマニア島における海鳥繁殖状況のモニタリング http://www.gigapan.com/gigapans/157825 http://onlinelibrary.wiley.com/doi/10.1111/2041-210X.12339/full